# **Einführung in die Geometrie**

SS 2003

# Prof.Dr.R.Deissler

# **Hintergrund – Geschichte - Grundbegriffe**

### **Vom Wesen der Geometrie**

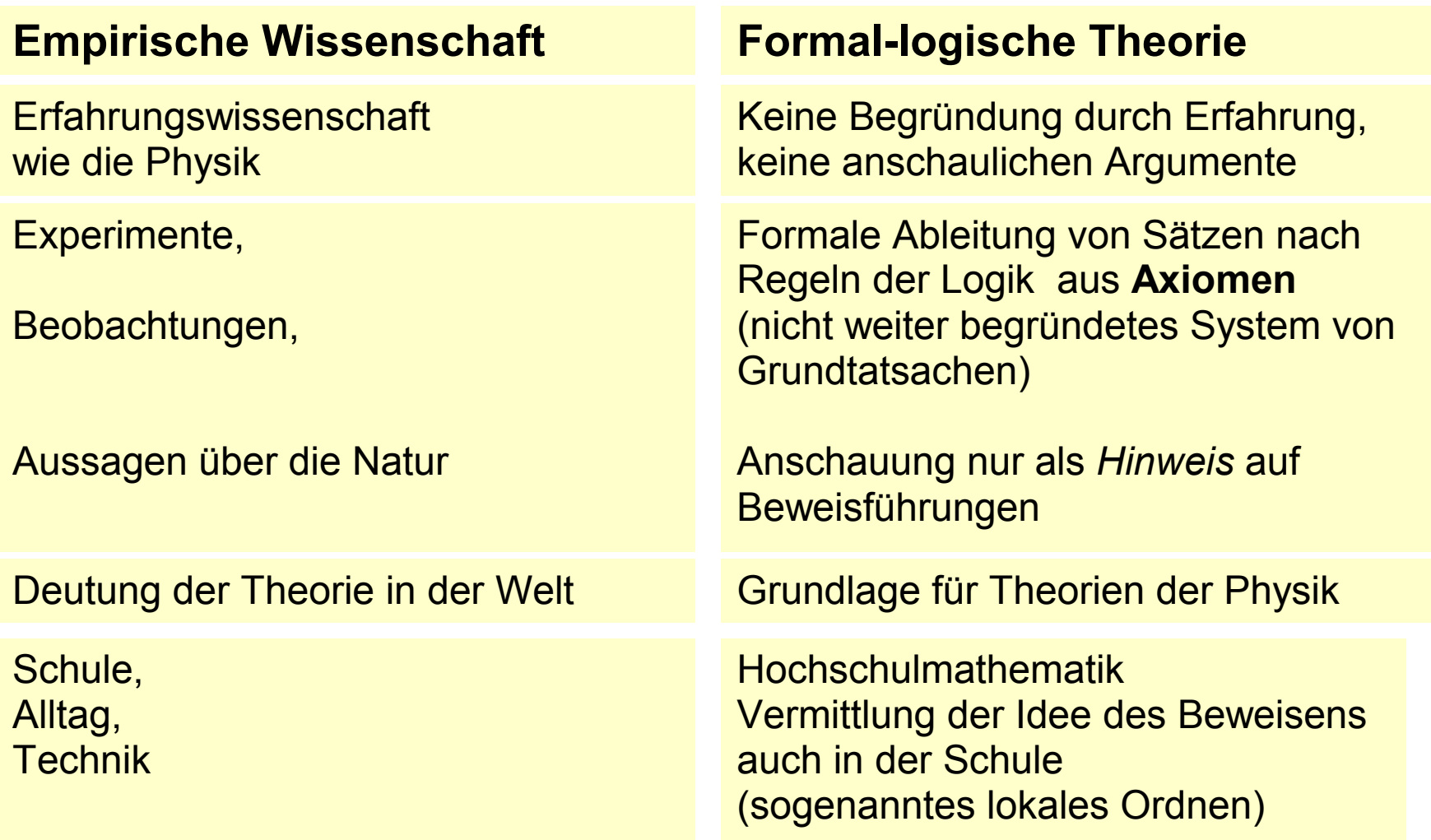

### **Die Personen**

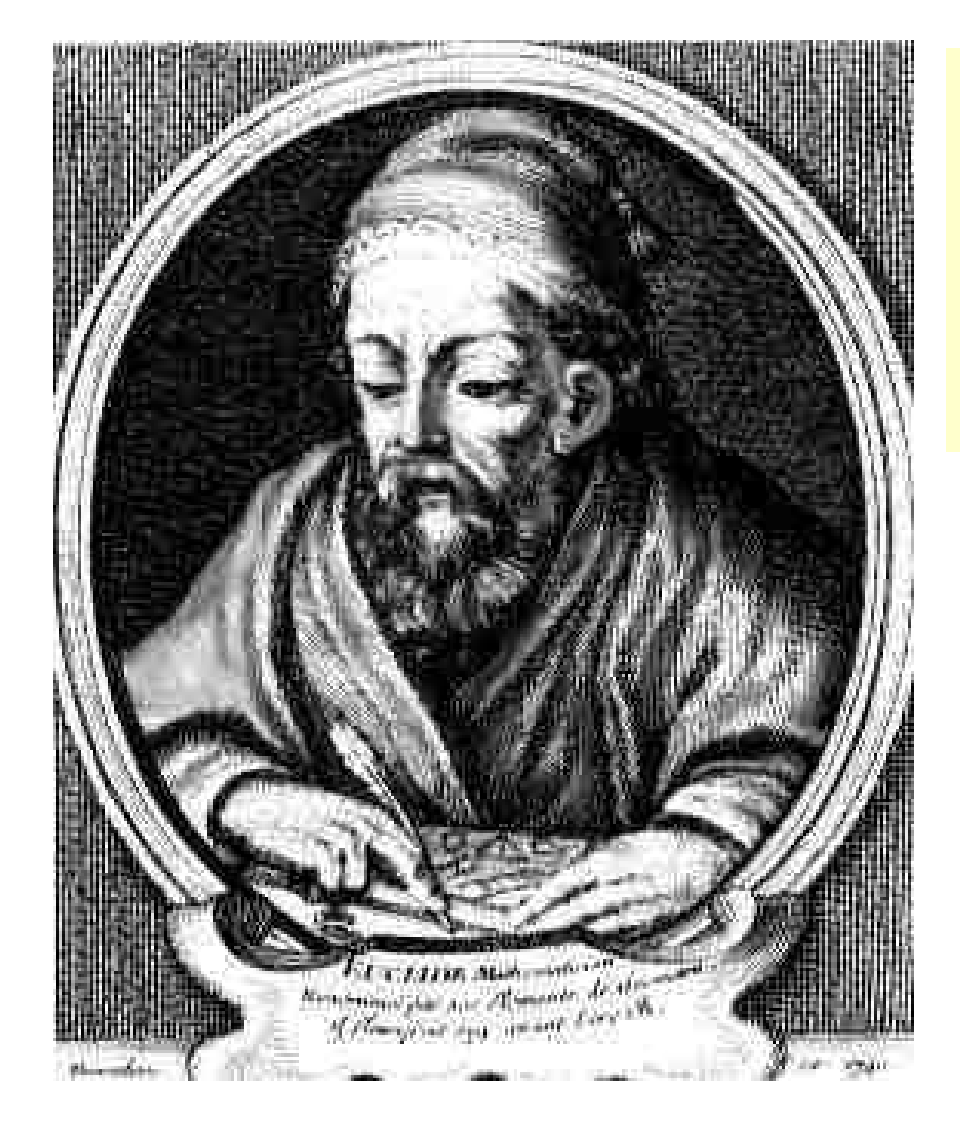

Axiomatische Methode:

Begonnen von Euklid **300 v.Chr.** 

**Buch** "Elemente"

### **Die Personen**

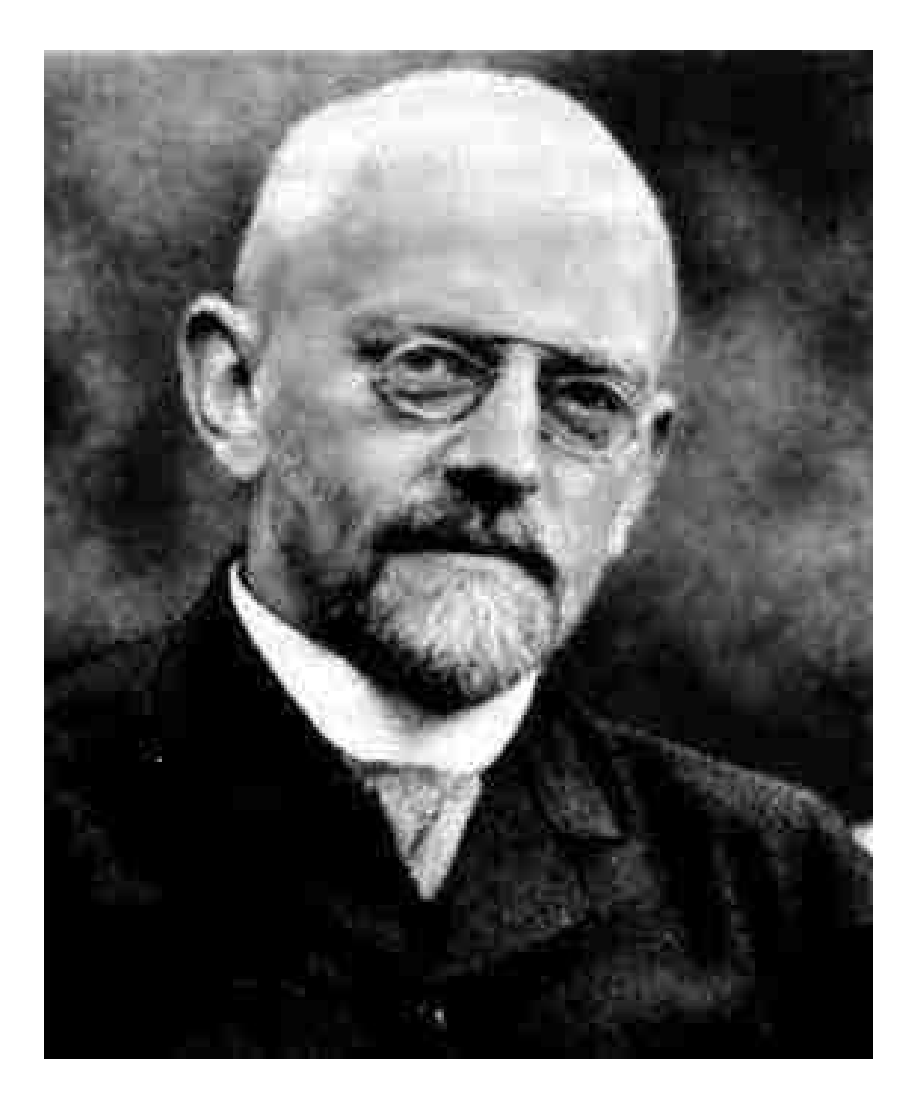

Axiomatische Methode:

Vollendet von **David Hilbert** 

1900 n.Chr.

**Buch "Grundlagen der Geometrie"** 

### **Die Personen**

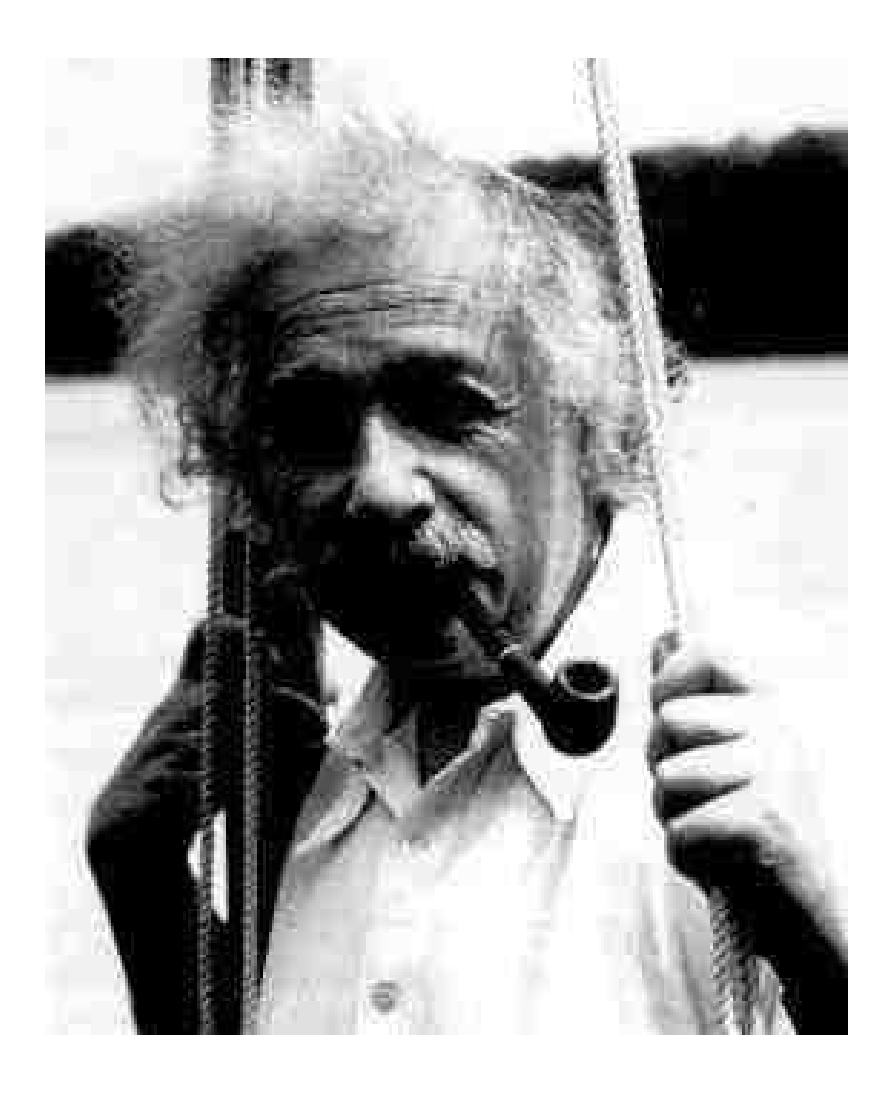

"Insofern sich die Sätze der Mathematik auf die Wirklichkeit beziehen, sind sie nicht sicher, und insofern sie sicher sind, beziehen sie sich nicht auf die Wirklichkeit."

Albert Einstein, Geometrie und Erfahrung

### **Definitionen und Sprechweisen**

**E** ist die Anschauungsebene (Zeichenebene)

Eine *Figur* **F** ist eine nichtleere Teilmenge F der Ebene E

Figur F heißt *beschränkt*, wenn sie ganz in ein Rechteck eingeschlossen werden kann

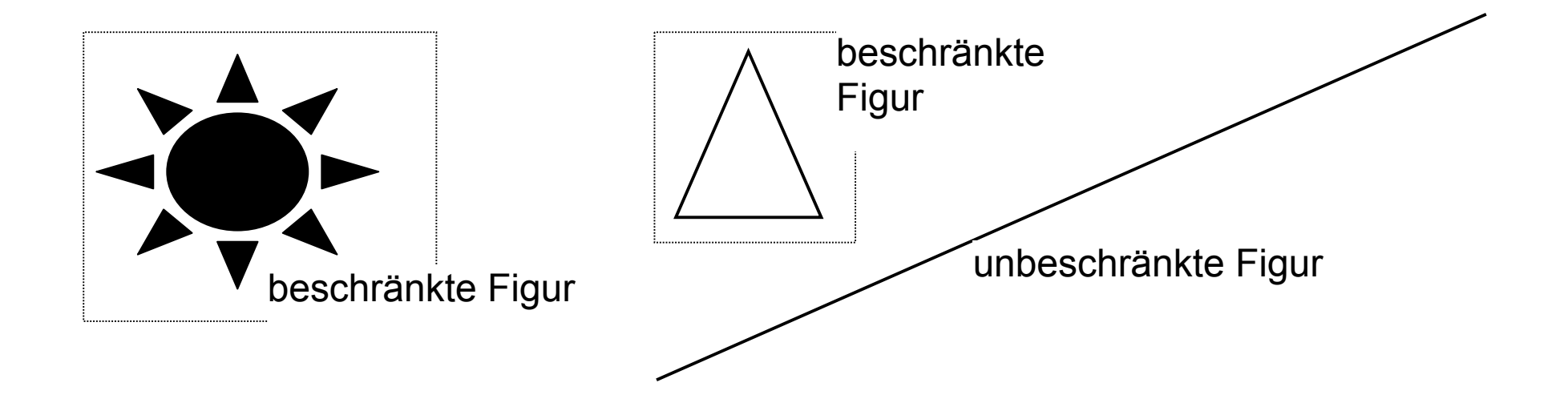

### **Abbildungen der Ebene in sich**

Eine **Abbildung f der Ebene E in E** ist eine Zuordnung, die jedem Punkt P der Ebene E eindeutig einen Bildpunkt P' zuordnet.

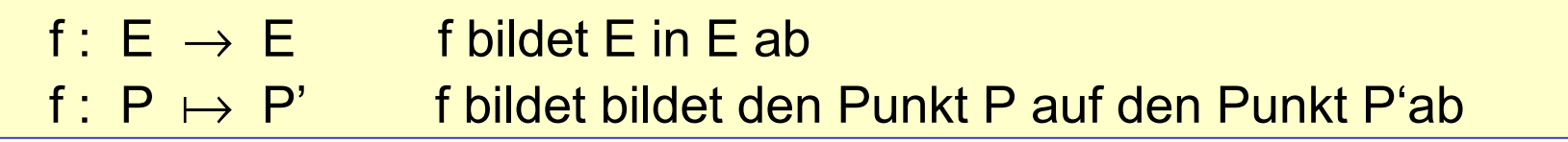

**Beispiel**: Verschiebung der Ebene mit Hilfe einer Transparent-Folie

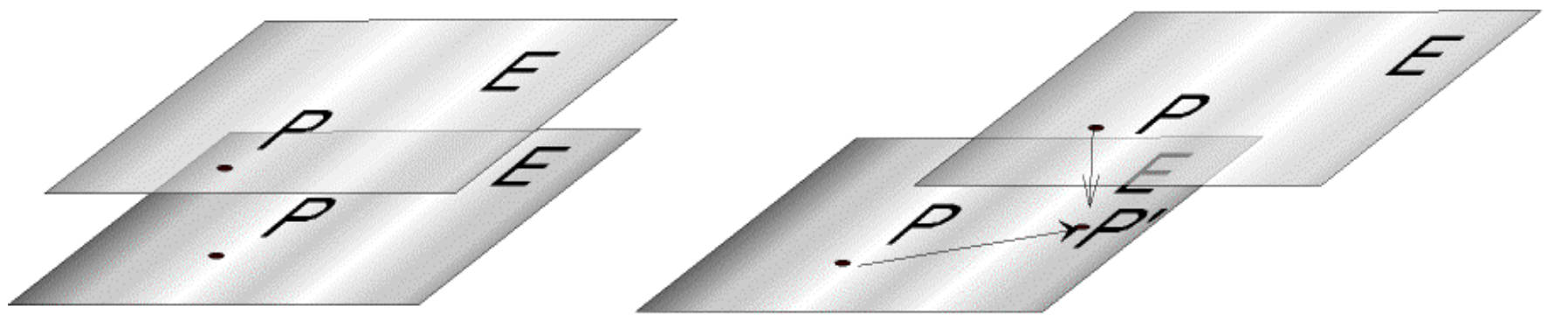

Jedem Punkt P der verschobenen Ebene wird der darunter liegende Punkt P' zugeordnet. Dies gibt eine Abbildung von E in E.

### **Abbildungen, Funktionen allgemein**

Eine **Abbildung f der der Menge A nach B** ist eine Zuordnung, die jedem Element **<sup>x</sup>**∈**A** eindeutig ein Bildelement **y** ∈**B** zuordnet.

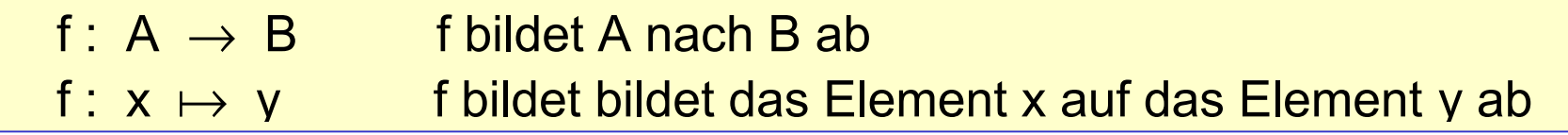

#### **Beispiele aus dem Bereich der Zahlen**:

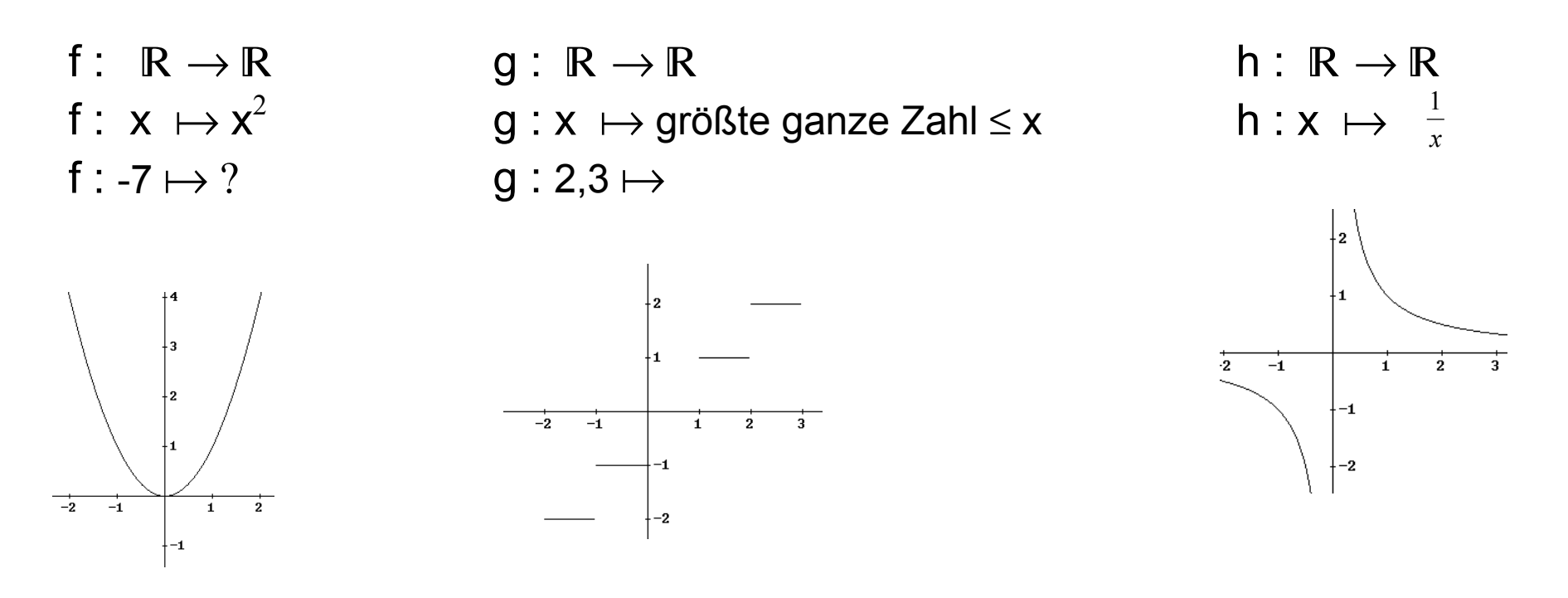

### **Injektive Abbildungen**

Eine Abbildung heißt **injektiv**, wenn keine zwei verschiedenen Punkte den gleichen Bildpunkt besitzen .

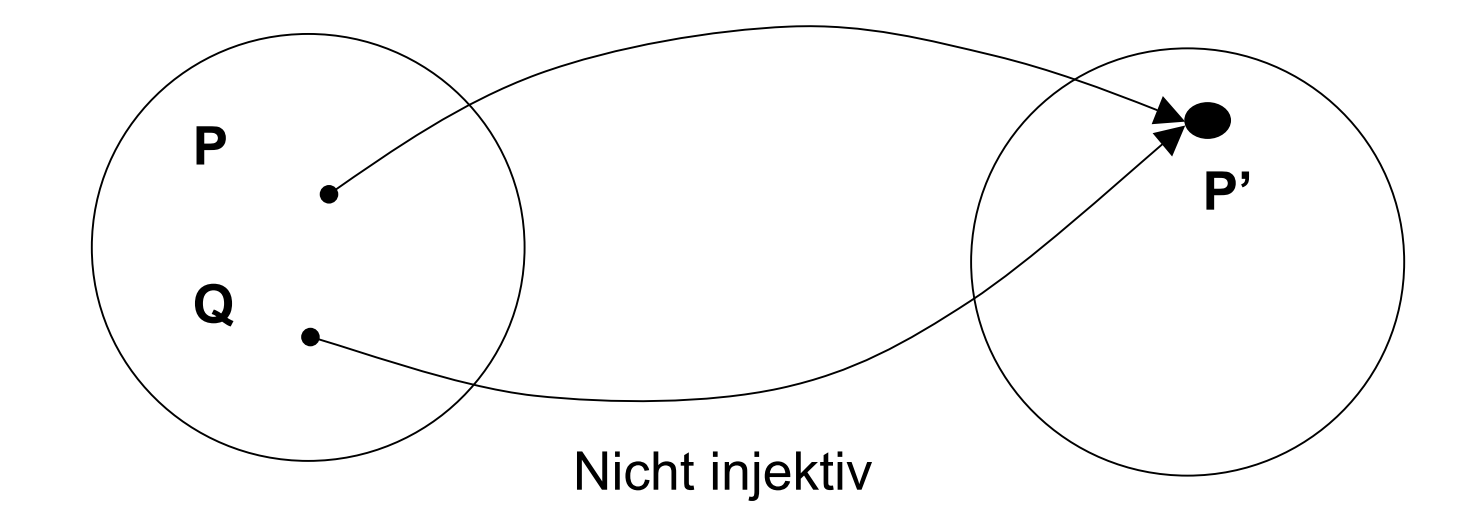

# **Injektive Abbildungen**

**Beispiele aus dem Bereich der Zahlen: Injektiv?**

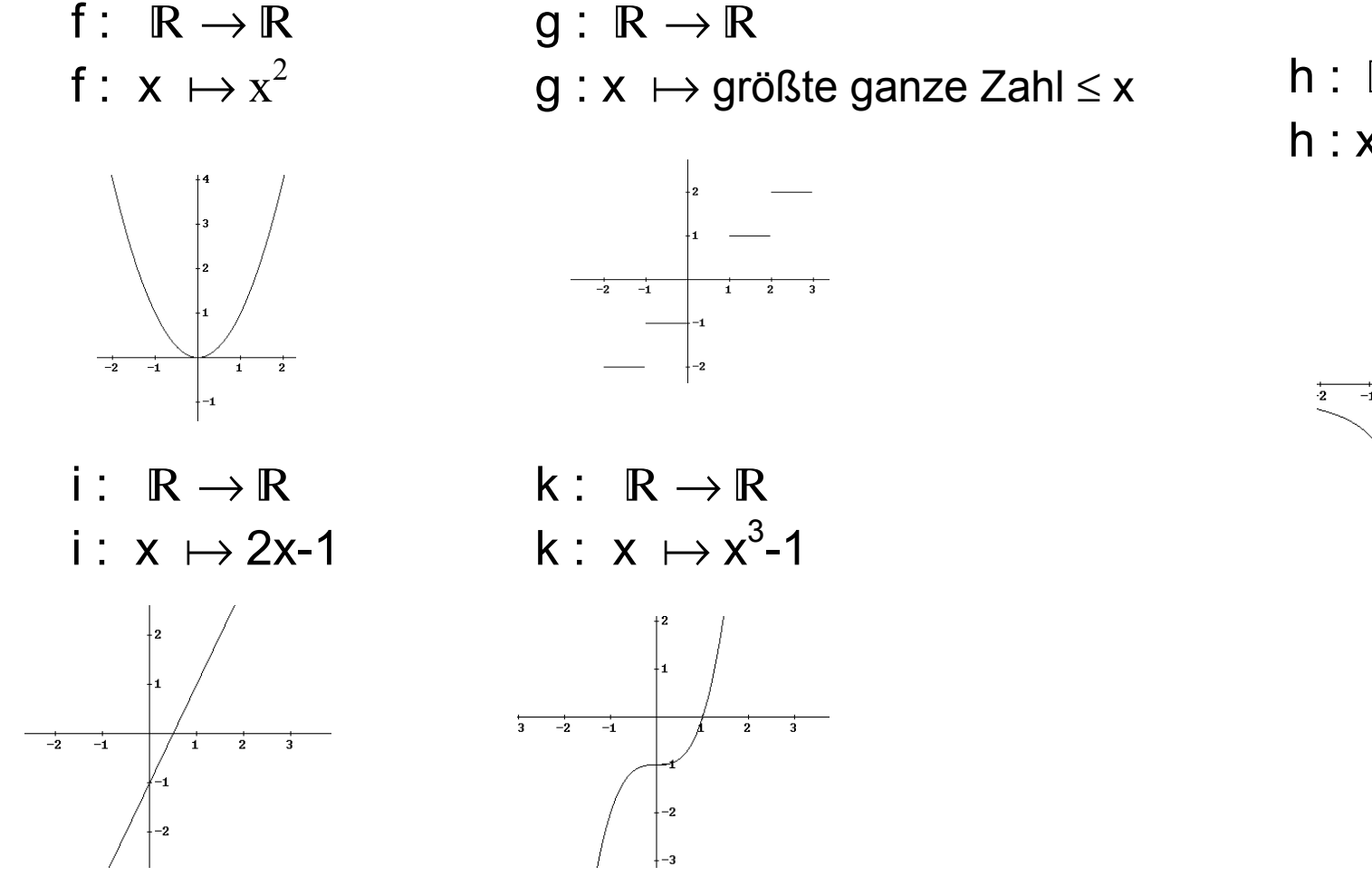

Kapitel1\_03\_PP\_Exp.doc

$$
\begin{array}{l}\n\mathsf{h}: \ \mathbb{R}\backslash\{0\} \to \mathbb{R} \\
\mathsf{h}: \mathsf{x} \mapsto \frac{1}{x}\n\end{array}
$$

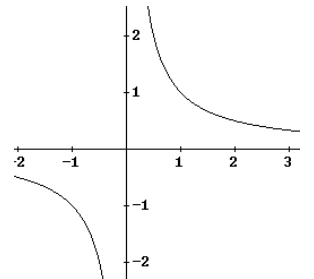

# **Surjektive Abbildungen**

Eine Abbildung heißt **surjektiv**, wenn jeder Punkt aus E als Bildpunkt vorkommt.

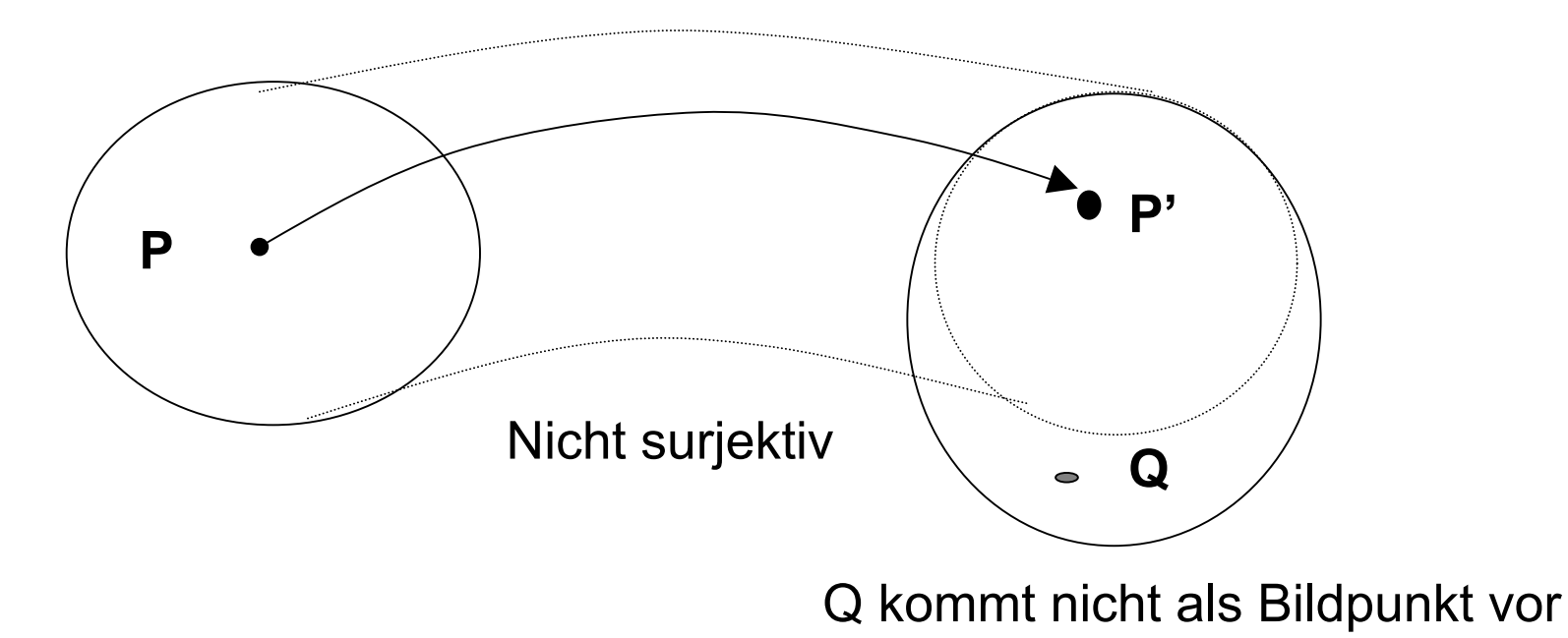

### **Surjektive Abbildungen**

#### **Beispiele aus dem Bereich der Zahlen: Surjektiv?**

![](_page_11_Figure_3.jpeg)

### **Bijektive Abbildungen**

Eine Abbildung heißt **bijektiv**, wenn sie **injektiv und surjektiv** ist.

![](_page_12_Figure_4.jpeg)

Keine zwei verschiedenen Punkte haben gleiche Bildpunkte

Alle Punkte kommen als Bildpunkte vor

### **Bijektive Abbildungen**

**Beispiele aus dem Bereich der Zahlen: Bijektiv?**

![](_page_13_Figure_3.jpeg)

### **Hintereinanderausführen von Abbildungen E** <sup>→</sup> **E**

Definition: Es seien f:  $E \rightarrow E$  und g:  $E \rightarrow E$  Abbildungen der Ebene E in sich. Die **Verkettung** f o g :  $E \rightarrow E$  wird erklärt durch f o g (x) = g (f(x)) Zuerst wird f ausgeführt; auf das Ergebnis f(x) wird g angewandt!

![](_page_14_Figure_4.jpeg)

Statt Verkettung sagt man auch Hintereinanderausführung oder Produkt

Satz 1.1 a) Assoziativgesetz  $(60 g)$  o h = f o  $(g o h)$ b) Das Kommutativgesetz gilt nicht: im Allgemeinen ist f o g ≠ g o f (Begründung?)

![](_page_15_Figure_3.jpeg)

# **Inverse einer Abbildung**

#### Definition:

Ist f eine bijektive Abbildung  $A \rightarrow B$ , dann kann man f umkehren, d.h. jedem Bildpunkt wird sein eindeutig bestimmter Urbildpunkt zugeordnet. Die so definierte Abbildung wird mit **f-<sup>1</sup>** bezeichnet und **Inverse zu f** oder Umkehrabbildung zu f genannt.

![](_page_16_Figure_4.jpeg)

Jedem Bildpunkt P' wird durch  $f^1$  sein Urbild P zugeordnet

Es gilt:  $f \circ f^{-1} = id_A$  und  $f^{-1} \circ f = id_B$ id<sub>A</sub> und **id<sub>B</sub>** sind die *identischen Abbildungen* auf A bzw. auf B.

### **Inverse einer Abbildung**

#### **Beispiele aus dem Bereich der Zahlen: Inverse Abbildung?**

![](_page_17_Figure_4.jpeg)

Durch folgendes Bild wird eine Abbildung von E nach E definiert (Transparentfolie).

![](_page_18_Figure_4.jpeg)

Welche Eigenschaften von Abbildungen liegen vor: injektiv, surjektiv, bijektiv?

Worauf werden Geraden abgebildet? Skizzen!

Prüfen Sie an ausgewählten Punkten, dass durch die nebenstehende Vorschrift eine solche Abbildung angegeben wird.

Durch folgendes Bild wird eine Abbildung von E nach E definiert (Transparentfolie).

![](_page_19_Figure_3.jpeg)

Worauf werden Geraden abgebildet? Skizzen!

Prüfen Sie an ausgewählten Punkten, dass durch die nebenstehende Vorschrift eine solche Abbildung angegeben wird.

Durch folgendes Bild wird eine Abbildung von E nach E definiert.

![](_page_20_Figure_4.jpeg)

Welche Eigenschaften von Abbildungen liegen vor: injektiv, surjektiv, bijektiv?

Worauf werden Geraden abgebildet? Skizzen!

![](_page_21_Figure_3.jpeg)

Können sie in dem Bild eine Abbildung der Ebene in sich erkennen? Beschreiben Sie diese Abbildung. Wie wird sie gewonnen?

Welche Eigenschaften von Abbildungen liegen vor: injektiv, surjektiv, bijektiv?

Worauf werden Geraden abgebildet?

![](_page_22_Figure_2.jpeg)

Können sie in dem Bild eine Abbildung der Ebene in sich erkennen? Beschreiben Sie diese Abbildung. Wie wird sie gewonnen?

Welche Eigenschaften von Abbildungen liegen vor: injektiv, surjektiv, bijektiv?

Worauf werden Geraden abgebildet?

![](_page_23_Figure_2.jpeg)

#### **Die Deckabbildungen des gleichseitigen Dreiecks**

Wird ein gleichseitiges Dreieck aus Pappe ausgeschnitten, kann man es auf verschiedene Weise wieder so hinlegen, dass es mit sich selbst zur Deckung kommt.

Dies kann durch Achsenspiegelungen oder Drehungen geschehen.

#### **Achsenspiegelungen**:

an a, b, <sup>c</sup> (hier die Höhen, nicht die Seiten). Bezeichnungen  $S_a$ ,  $S_b$ ,  $S_c$ . **Drehungen** um M (im Gegenuhrzeigersinn): um 0°, 120° , 240°. Bezeichnungen  $D_{M,0^{\circ}}, D_{M,120^{\circ}}, D_{M,240^{\circ}}$ .

![](_page_24_Figure_6.jpeg)

### **Verkettung von Deckabbildungen des gleichseitigen Dreiecks**

![](_page_25_Figure_3.jpeg)

### **Gruppentafel der Deckabbildungen des gleichseitigen Dreiecks**

Kurze Schreibweise: "120" statt D  $_{M,120^{\circ}}$  und "a" statt S<sub>a</sub>.

![](_page_26_Picture_83.jpeg)

![](_page_26_Figure_5.jpeg)

### Kapitel1\_03\_PP\_Exp.doc

# **Winkelbegriffe**

Zwei Halbgeraden  $g_S$  und  $h_S$  mit gemeinsamem Anfangspunkt S bilden eine **Winkelfigur**. Diese Winkelfigur legt zwei **Winkelfelder** fest, ein inneres und ein äußeres, wenn die Halbgeraden nicht auf einer Geraden liegen.

![](_page_27_Figure_4.jpeg)

![](_page_27_Figure_5.jpeg)

![](_page_28_Figure_2.jpeg)

Winkelmessung in Grad.

Keine Orientierung, nur positive Winkel.

Keine Unterscheidung von Winkel und Winkelmaß.

Winkelmaße nehmen nur Werte aus dem Bereich [0°,360°[ an.

Ein Winkel von 360° ist gleich groß wie ein Winkel von 0°.

Winkelfelder werden stets im mathematisch positiven Sinn notiert.

Technische oder physikalischen Anwendungen

Bei Drehungen ist der Verlauf der Drehung von Bedeutung

![](_page_29_Picture_7.jpeg)

wichtig, **orientierte Winkel** zu betrachten.

![](_page_29_Figure_9.jpeg)

positiver orientierter Winkel negativer orientierter Winkel

![](_page_29_Figure_11.jpeg)

Winkelmaße mit Werten größer als 360°

Umdrehung eines Karussells mit -900° :

Das Karussell hat sich zweieinhalb mal im Uhrzeigersinn gedreht.

Wir benutzen in der Geometrie auch negative Winkel und Winkel mit Maßen über 360°, um intuitive Bezeichnungen zu ermöglichen und Berechnungen zu erleichtern.

Diese Winkel sind aber stets *gleich* einem nicht orientierten Winkel mit Maß aus dem Bereich [0°,360°[.

#### Dynamische Geometrie Systeme

Winkelbezeichnung ohne Orientierung:

![](_page_31_Picture_4.jpeg)

Unterscheidung zwischen innerem und äußerem Winkelfeld nicht möglich.

"DynaGeo" Grundeinstellung:

Wählen, ob Winkelorientierung berücksichtigt wird oder nicht. Ohne Orientierung können dann nur Winkel zwischen 0° und 180° gemessen werden.

Es gibt mehrere Möglichkeiten, Parallelität von Geraden zu definieren.

Definition: Zwei Geraden g und h heißen *parallel*, wenn sie beide auf einer dritten Geraden k senkrecht stehen. Wir schreiben dafür g || h.

Nach dieser Definition gilt insbesondere g || g !

Unter Voraussetzung von genügend vielen Axiomen kann man folgern:

g || h und g ≠h  $\Leftrightarrow$  g und h haben keinen gemeinsamen Punkt.

 $g \parallel h \qquad \Leftrightarrow \ g \text{ and } h \text{ haben überall den gleichen Abstand.}$ 

Diese beiden Eigenschaften könnte man auch zur Definition von Parallelität verwenden.

Wie lautet die Definition in diesen Fällen?.

# **Einige Bemerkungen zur "Axiomatik"**

Wir wollen hier keine axiomatische Geometrie betreiben, wollen aber unter Verwendung von hinreichend vielen nicht weiter begründeten Voraussetzungen, geometrische Sätze beweisen.

Diese Voraussetzungen können wir als Axiome auffassen

Folgende Sachverhalte, die wir immer wieder im Sinne von Axiomen verwenden wollen, sollen hier noch einmal kurz festgehalten werden.

### **Winkel an geschnittenen Parallelen**

Die Parallelen g, h , g≠h, werden von einer Geraden k geschnitten. Dann sind

- die *Stufenwinkel* <sup>α</sup> und γ gleich groß,

- die *Wechselwinkel* β und γ bzw.  $\alpha$  und δ gleich groß

![](_page_33_Figure_10.jpeg)

# **Sätze über die Größe von Seitenlängen und Winkelgrößen in Dreiecken (Kongruenzsätze)**

Die aus der Schule geläufigen "Kongruenzsätze" in der folgenden Form ("sws" als Beispiel):

Stimmen zwei Dreiecke in zwei Seiten(längen) und der Größe des eingeschlossenen Winkels überein, dann stimmen sie auch in allen anderen Seitenlängen und Winkelgrößen überein.

![](_page_34_Figure_5.jpeg)

Wenn wir von "Konstruktionen" sprechen, dann meinen wir stets "Konstruktionen mit Zirkel und Lineal".

Dabei versteht man unter einem Lineal ein Gerät ohne Skaleneinteilung, nur zum Zeichnen gerader Linien.

Bei Konstruktionen mit Zirkel und Lineal dürfen nur die folgenden Schritte durchgeführt werden:

- 1. Beliebigen **Punkt** zeichnen.
- 2. Beliebigen **Punkt auf** einer Geraden, Strecke oder Kreislinie zeichnen.
- 3. **Gerade durch zwei Punkte** zeichnen (Lineal).
- 4. **Zwei Punkte** durch eine **Strecke** verbinden(Lineal).
- 5. **Schnittpunkte** von Geraden, Strecken und Kreislinien zeichnen.
- 6. **Kreis um** einen gegebenen **Mittelpunkt M durch** einen weiteren **Punkt P** zeichnen (Zirkel).
- 7. **Kreis um** einen gegebenen **Mittelpunkt M mit** einem **Radius**  zeichnen, der **von zwei** (schon konstruierten oder gegebenen) **Punkten** übernommen werden kann (Zirkel).

"Radius aus der Zeichnung in den Zirkel übernehmen und damit einen Kreis zeichnen".

Wenn wir davon sprechen, eine Streckenlänge oder ein Winkelmaß sei gegeben, dann meinen wir, dass ein Objekt mit diesen Maßen vorgegeben ist, es also nicht konstruiert werden muss. Gegebene Streckenlängen und Winkel müssen prinzipiell mit Zirkel und Lineal übertragen werden, dürfen also nicht abgemessen werden.

Nachdem einige Grundkonstruktionen mit Zirkel und Lineal als durchführbar erkannt wurden, lassen wir diese als "Module" in späteren Konstruktionen zu. Sie werden in Konstruktionsbeschreibungen als Ganzes aufgeführt.

Bei der Durchführung einer Konstruktion dürfen dafür auch die üblichen Zeichenhilfsmittel verwandt werden:

- Senkrechte zu Geraden oder Strecken durch einen Punkt  $\rightarrow$ Geodreieck
- Parallele zu Geraden oder Strecken durch einen Punkt  $\rightarrow$  Geodreieck.
- Abtragen einer gegebenen Streckenlänge auf einer Geraden  $\rightarrow$  Lineal mit Maßstab.
- Übertragen einer gegebenen Winkelgröße an eine Gerade in einem Punkt  $\rightarrow$  Winkelmesser.

In "Euklid" stehen Hilfsmittel für diese Grundkonstruktionen ebenfalls zur Verfügung.

### **Beispiel einer Konstruktion mit Zirkel und Lineal**

Gegeben: a, b, c. Konstruiere das Dreieck ABC mit den Seitenlängen a, b, c.

Konstruktionsbeschreibung:

- Punkt A
- Gerade g durch A
- $\cdot$ K<sub>1</sub> ist ein Kreis um A mit Radius c
- B ist ein Schnittpunkt der Geraden g mit Kreis  $K_1$
- $\cdot$ K<sub>2</sub> ist ein Kreis um A mit Radius b
- $\cdot$ K<sub>3</sub> ist ein Kreis um B mit Radius a
- $C_1$  ein Schnittpunkt der Kreise K<sub>2</sub> und K<sub>3</sub>
- $\cdot$  C<sub>2</sub> 2. Schnittpunkt der Kreise K<sub>2</sub> und K<sub>3</sub>
- c' ist die Strecke [A; B]
- •a' ist die Strecke  $[B; C_1]$
- •b' ist die Strecke  $[C_1; A]$

![](_page_39_Figure_15.jpeg)

### **Beispiel einer Konstruktion mit Zirkel und Lineal**

Gegeben: a, b, c. Konstruiere das Dreieck ABC mit den Seitenlängen a, b, c.

Konstruktionsbeschreibung kurz:

•Strecke  $\overline{AB} = c$  $\cdot$ K<sub>2</sub>(A,b)  $\cdot$ K<sub>3</sub>(B,a)  $\cdot C_1$  ein Schnittpunkt K<sub>2</sub>, K<sub>3</sub> •C<sub>2</sub> der 2. Schnittpunkt  $K_2, K_3$  $\cdot$ C = C<sub>1</sub> oder C = C<sub>2</sub> •Dreieck ABC

![](_page_40_Figure_6.jpeg)

Lizenz für **DynaGeo-Version ab 2.4** :

Lizenzdatei

PdagogischeHochschule01.dgl

vom "Schwarzen Brett" im Hochschulnetz laden und das DynaGeo-Verzeichnis kopieren.

Demoversion starten und "Hilfe/registrieren" wählen. Die Demoversion wird dadurch zur lizensierten Version.

Schwarzes\_Brett\Mathematik und Informatik\Deissler\Geometrie\ Geometrie\_SS2003\Euklid+Lizenzdatei-PHFR

Sie dürfen diese Lizenz privat solange nutzen, wie Sie an der PH studieren (wie an der Schule eine erweiterte Schullizenz).

DynaGeo – EUKLID Homepage:

**http://www.dynageo.de/**

### **Lizenz für DynaGeo – EUKLID <sup>w</sup>ährend des Studiums an der PH-Freiburg**

Lizenz für **Euklid-Version bis 2.3** :

**Datei** 

PdagogischeHochschule00.ini

vom "Schwarzen Brett" im Hochschulnetz laden und das DynaGeo-Verzeichnis kopieren.

Die Demoversion wird dadurch zur lizensierten Version. Oder die Lizenzdaten aus der Datei von Hand in das Programm übertragen.

Schwarzes\_Brett\Mathematik und Informatik\Deissler\Geometrie\ Geometrie\_SS2003\Euklid+Lizenzdatei-PHFR

Daten in eine neu aus dem Internet runtergeladene **Euklid-Version bis 2.3** eingeben. Aus der Demoversion wird dann eine lizensierte Version.

### **Literatur**

#### **Kirsche, Peter**

Einführung in die Abbildungsgeometrie Kongruenzabbildungen und Ähnlichkeiten (Mathematik-ABC für das Lehramt) Teubner, Stuttgart 1998 Am besten für die Vorlesung geeignet.

#### **Mitschka, A. ; Strehl , R.; Hollmann, E.**

Einführung in die Geometrie Grundlagen, Kongruenz- und Ähnlichkeitsabbildungen. Franzbecker, Hildesheim 1998 Für Vorlesungen für Lehramtsstudenten, gut zum Nachlesen, etwas alt, nicht immer ganz einfach.

### **Stein, Martin**  Geometrie (Mathematik Primarstufe) Spektrum, Akad. Verl., Heidelberg 1999 Für Vorlesungen für Grundschullehrer geschrieben, aber weicht stark von unserem Zugang ab.

#### **Scheid, Harald**

Elemente der Geometrie BI-Wiss.-Verl., Mannheim 1991 Für Vorlesungen für Lehramtsstudenten. Sehr umfangreich, tiefer gehend, gut zum Nachschlagen.

#### **Wittmann, Erich**

Elementargeometrie und Wirklichkeit Vieweg, Braunschweig 1987 Sehr umfassend. Viele interessante geometrische Sachverhalte, sehr gut zum Nachschlagen. Anspruchsvoll aber gut verständlich.

#### **Mitschka, Arno**

Didaktik der Geometrie in der Sekundarstufe 1 Herder, Freiburg 1982 Didaktik der Geometrie, aber sehr alt und daher streckenweise sehr formal !!!

**DIFF- Heft** Elementargeometrie DIFF Tübingen 1974 Sehr alt, gibt sorgfältige, korrekte aber sehr abstrakte Einführung in ein Axiomensystem für die Geometrie. Hat man früher von Lehrern der SI verlangt! Wer's genau wissen will, kann hier nachlesen.

#### **Franke, Marianne**

Didaktik der Geometrie Spektrum Verlag, Heidelberg 2000 Didaktik der Geometrie, nur für die Grundschule. Viel theoretischer Hintergrund und empirische Daten.

#### **Geometrievorlesungen im Internet**

#### **Rinkens, H.D.**

Elemente der Geometrie http://math-www.uni-paderborn.de/~rinkens/veranst/elgeo2001/index.html Gut verständlich, Inhalte vergleichbar mit denen unserer Vorlesung.

#### **Weth, Th.**

Elemente der Geometrie (Hauptschule) - SS 2000 http://www.didmath.ewf.uni-erlangen.de/Vorlesungen/Geometrie\_HS/Geo\_2000/index2.htm Gut verständlich, Inhalte vergleichbar mit denen unserer Vorlesung.